**postfile —** Post results in Stata dataset

<span id="page-0-0"></span>[Description](#page-0-0) [Syntax](#page-0-1) [Options](#page-1-0) [Remarks and examples](#page-1-1) [References](#page-3-0) [Also see](#page-3-1)

# **Description**

These commands are utilities to assist Stata programmers in performing Monte Carlo–type experiments. They post results to a file on disk. To post results to a frame in memory, see [P] [frame](https://www.stata.com/manuals/pframepost.pdf#pframepost) [post](https://www.stata.com/manuals/pframepost.pdf#pframepost).

postfile declares the variable names and the filename of a (new) Stata dataset where results will be saved.

post adds a new observation to the declared dataset.

postclose declares an end to the posting of observations. After postclose, the new dataset contains the posted results and may be loaded using use; see [D] [use](https://www.stata.com/manuals/duse.pdf#duse).

postutil dir lists all open postfiles. postutil clear closes all open postfiles.

All five commands manipulate the new dataset without disturbing the data in memory.

<span id="page-0-1"></span>If *[filename](https://www.stata.com/manuals/u11.pdf#u11.6Filenamingconventions)* is specified without an extension, .dta is assumed.

## **Syntax**

Declare variable names and filename of dataset where results will be saved

```
postfile newvarlist using filename \lceil , <code>every(#)</code> replace \rceil
```
Add new observation to declared dataset

post *postname* (*[exp](https://www.stata.com/manuals/u13.pdf#u13Functionsandexpressions)*) (*[exp](https://www.stata.com/manuals/u13.pdf#u13Functionsandexpressions)*) . . . (*[exp](https://www.stata.com/manuals/u13.pdf#u13Functionsandexpressions)*)

Declare end to posting of observations

postclose *postname*

List all open postfiles

postutil dir

Close all open postfiles

postutil clear

## <span id="page-1-0"></span>**Options**

every(*#*) specifies that results be written to disk every *#*th call to post. post temporarily holds results in memory and periodically opens the Stata dataset being built to append the saved results. every() should typically not be specified, because you are unlikely to choose a value for *#* that is as efficient as the number post chooses on its own, which is a function of the number of results being written and their storage type.

<span id="page-1-1"></span>replace indicates that the file specified may already exist, and if it does, that postfile may erase the file and create a new one.

## **Remarks and examples [stata.com](http://stata.com)**

The typical use of the post commands is

```
tempname memhold
tempfile results
. . .
postfile 'memhold' . . . using "'results'"
.<br>...
while . . . {
          . . .
         post 'memhold' . . .
         . . .
}
postclose 'memhold'
. . .
use "'results'", clear
. . .
```
Two names are specified with postfile: *postname* is a name assigned to internal memory buffers, and *filename* is the name of the file to be created. Subsequent posts and the postclose are followed by *postname* so that Stata will know to what file they refer.

In our sample, we obtain both names from Stata's temporary name facility (see  $[P]$  [macro](https://www.stata.com/manuals/pmacro.pdf#pmacro)), although, in some programming situations, you may wish to substitute a hard-coded *filename*. We recommend that *postname* always be obtained from tempname. This ensures that your program can be nested within any other program and ensures that the memory used by post is freed if anything goes wrong. Using a temporary filename, too, ensures that the file will be erased if the user presses Break. Sometimes, however, you may wish to leave the file of incomplete results behind. That is allowed, but remember that the file is not fully up to date if postclose has not been executed. post buffers results in memory and only periodically updates the file.

Because postfile accepts a *newvarlist*, storage types may be interspersed, so you could have

```
postfile 'memhold' a b str20 c double(d e f) using "'results'"
```
Note that *newvarlist* does not allow strL as the variable storage type. A similar utility that allows strL as a variable storage type is [frame post](https://www.stata.com/manuals/pframepost.pdf#pframepost).

#### Example 1

We wish to write a program to collect means and variances from 10,000 randomly constructed 100-observation samples of lognormal data and save the results in results.dta. Suppose that we are evaluating the coverage of the 95%, t-based confidence interval when applied to lognormal data. As background, we can obtain a 100-observation lognormal sample by typing

```
drop _all
set obs 100
generate z = exp(rnormal())
```
We can obtain the mean and standard deviation by typing

```
summarize z
```
Moreover, summarize stores the sample mean in  $r(\text{mean})$  and variance in  $r(\text{Var})$ . It is those two values we wish to collect. Our program is

```
program lnsim
        version 18.0
        tempname sim
        postfile 'sim' mean var using results, replace
        quietly {
                forvalues i = 1/10000 {
                         drop _all
                         set obs 100
                         generate z = exp(rnormal())summarize z
                         post 'sim' (r(mean)) (r(Var))
                }
        }
        postclose 'sim'
end
```
The postfile command begins the accumulation of results. 'sim' is the name assigned to the internal memory buffers where results will be held; mean and var are the names to be given to the two variables that will contain the information we collect; and variables will be saved in the file named results.dta. Because two variable names were specified on the postfile line, two expressions must be specified following post. Here the expressions are simply  $r$  (mean) and  $r(Var)$ . If we had wanted, however, to store the mean divided by the standard deviation and the standard deviation, we could have typed

```
post 'sim' (r(mean)/r(sd)) (r(sd))
```
Finally, postclose 'sim' concluded the simulation. The dataset results.dta is now complete.

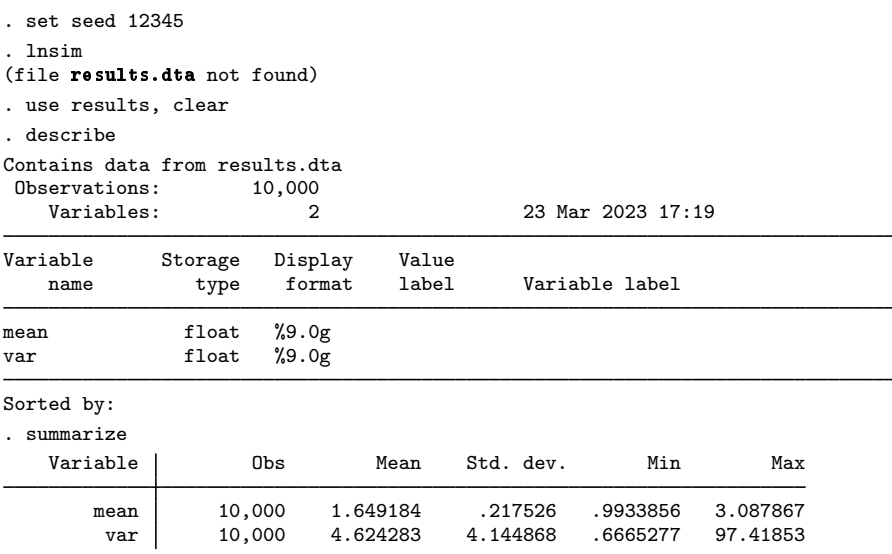

We set the random-number seed to an arbitrary value, 12345, so that this example would be reproducible. ◁

<span id="page-3-0"></span>**References**

- Drukker, D. M. 2015a. Efficiency comparisons by Monte Carlo simulation. The Stata Blog: Not Elsewhere Classified. [http://blog.stata.com/2015/10/13/efficiency-comparisons-by-monte-carlo-simulation/.](http://blog.stata.com/2015/10/13/efficiency-comparisons-by-monte-carlo-simulation/)
- . 2015b. Monte Carlo simulations using Stata. The Stata Blog: Not Elsewhere Classified. [http://blog.stata.com/2015/10/06/monte-carlo-simulations-using-stata/.](http://blog.stata.com/2015/10/06/monte-carlo-simulations-using-stata/)
- . 2015c. Understanding the generalized method of moments (GMM): A simple example. The Stata Blog: Not Elsewhere Classified. [http://blog.stata.com/2015/12/03/understanding-the-generalized-method-of-moments-gmm](http://blog.stata.com/2015/12/03/understanding-the-generalized-method-of-moments-gmm-a-simple-example/)[a-simple-example/](http://blog.stata.com/2015/12/03/understanding-the-generalized-method-of-moments-gmm-a-simple-example/).
- . 2016. A simulation-based explanation of consistency and asymptotic normality. The Stata Blog: Not Elsewhere Classified. [http://blog.stata.com/2016/04/18/a-simulation-based-explanation-of-consistency-and-asymptotic-normality/.](http://blog.stata.com/2016/04/18/a-simulation-based-explanation-of-consistency-and-asymptotic-normality/)
- Pinzon, E. 2016a. probit or logit: ladies and gentlemen, pick your weapon. The Stata Blog: Not Elsewhere Classified. <http://blog.stata.com/2016/01/07/probit-or-logit-ladies-and-gentlemen-pick-your-weapon/>.

. 2016b. regress, probit, or logit? The Stata Blog: Not Elsewhere Classified. <http://blog.stata.com/2016/01/14/regress-probit-or-logit/>.

Rajbhandari, A. 2016. ARMA processes with nonnormal disturbances. The Stata Blog: Not Elsewhere Classified. <http://blog.stata.com/2016/05/04/arma-processes-with-nonnormal-disturbances/>.

<span id="page-3-1"></span>Van Kerm, P. 2007. [Stata tip 54: Post your results](http://www.stata-journal.com/article.html?article=pr0036). Stata Journal 7: 587–589.

### **Also see**

- [P] [frame post](https://www.stata.com/manuals/pframepost.pdf#pframepost) Post results to dataset in another frame
- [R] [simulate](https://www.stata.com/manuals/rsimulate.pdf#rsimulate) Monte Carlo simulations

Stata, Stata Press, and Mata are registered trademarks of StataCorp LLC. Stata and Stata Press are registered trademarks with the World Intellectual Property Organization of the United Nations. Other brand and product names are registered trademarks or trademarks of their respective companies. Copyright  $(c)$  1985–2023 StataCorp LLC, College Station, TX, USA. All rights reserved.

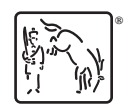